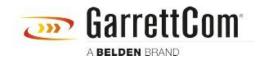

 $Wissens datenbank > Produkte > 5/10RX \; Routers > 5/10RX \; Syslog \; Configuration \; Web/GUI \; and \; CLI$ 

## 5/10RX Syslog Configuration Web/GUI and CLI

- 2018-02-15 - 5/10RX Routers

yslog is a 10RX feature that allows the configuration of a remote server (Syslog Server) to receive 10RX events that are normally only recorded in a local file. This allows the system administrator to conserve space in the 10RX file system by reducing the requirement to keep events locally for a long period of time.